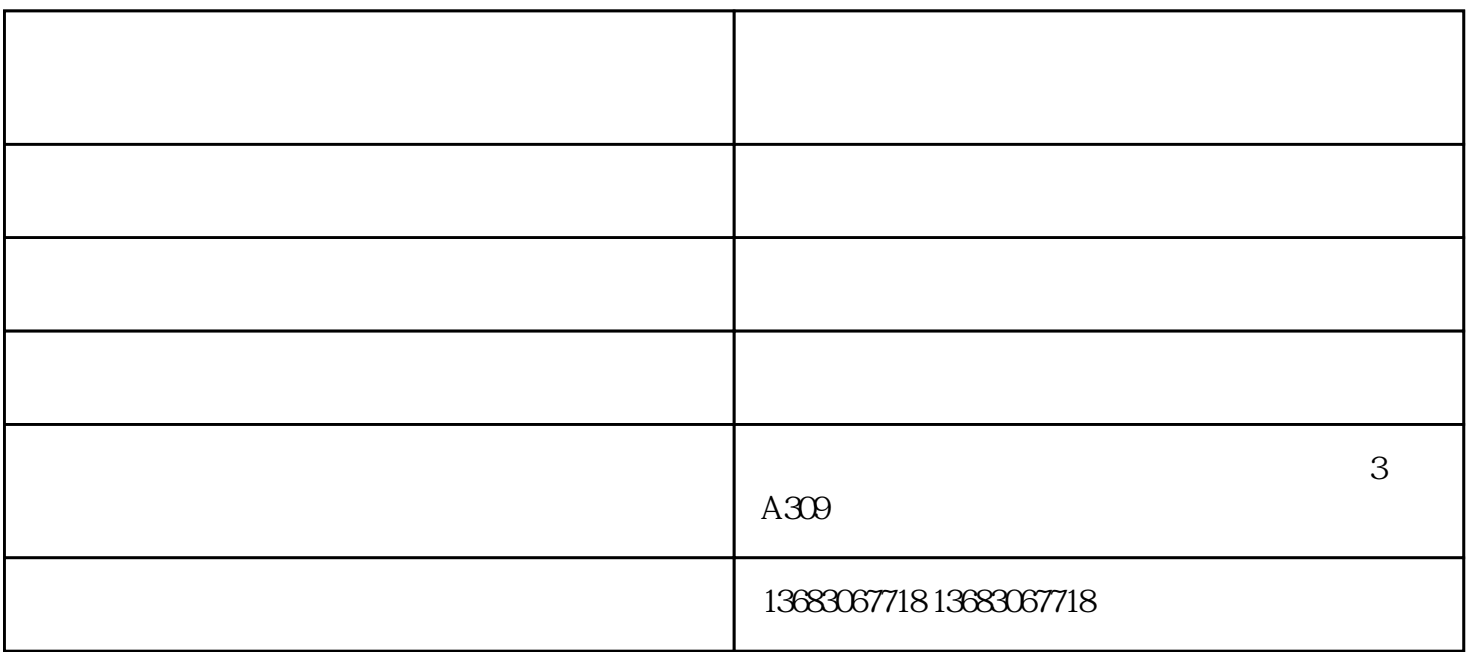

 $\mathbb{1}$ 

火眼金睛,识破各种忽悠:我们在选购产品时时常碰到各大广告忽悠关键词:像素高低、CCD与CMOS

CCD CMOS "WE SERVE THE SERVE THAN THE SERVE THAN THE SERVE THAN THE SERVE THAN THE SERVE THAN THE SERVE THAN THE SERVE THAN THE SERVE THAN THE SERVE THAN THE SERVE THAN THE SERVE THAN THE SERVE THAN THE SERVE THAN THE SERV

 $A3/A4$ 

 $\overline{\text{DV}}$ 

 $Q\bar{Q}$ 

 $1$ 

 $2<sub>0</sub>$ 

 $3<sub>3</sub>$  $4\,$ 

 $5$ 

高拍仪厂家-北京维山科技公司-书本曲面展平高拍仪厂家由北京维山科技有限公司提供。北京维山科技